### Table of Contents

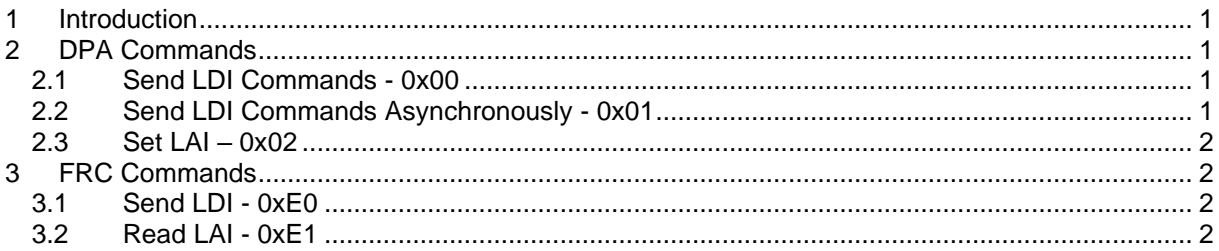

## <span id="page-0-0"></span>**1 Introduction**

This document specifies IQRF light standard [DPA commands](#page-0-1) and [FRC Commands.](#page-1-1)

ID of this standard is 0x4A. All values wider than one byte are encoded using little-endian style unless otherwise specified.

# <span id="page-0-1"></span>**2 DPA Commands**

<span id="page-0-2"></span>The standard uses peripheral PNUM = 0x**4A**.

## *2.1 Send LDI Commands - 0x00*

 $PCMD = 0x00$ 

Sends specified lighting digital interface commands (LDI) command(s) and returns the respective answer(s). The commands are compatible with standard IEC 62386, EC 60929 and IEC 62386 part 103 (aka DALI).

**Request** 

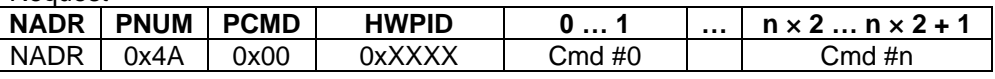

Cmd  $\#n$  The n<sup>th</sup> Cmd is a LDI command to send. The command is 2 bytes wide and it has the [standard](https://en.wikipedia.org/wiki/Digital_Addressable_Lighting_Interface) format *YAAAAAAS + DDDDDDDD* (big endian)*.*

Response

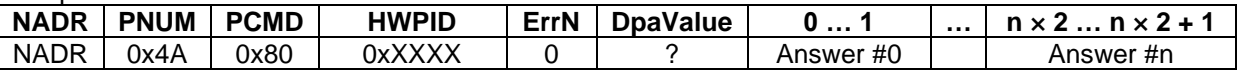

Answer #n 2 bytes wide answer to the n<sup>th</sup> LDI command. 1<sup>st</sup> byte contains the answer status, 2<sup>nd</sup> byte contains the answer value, if applicable:

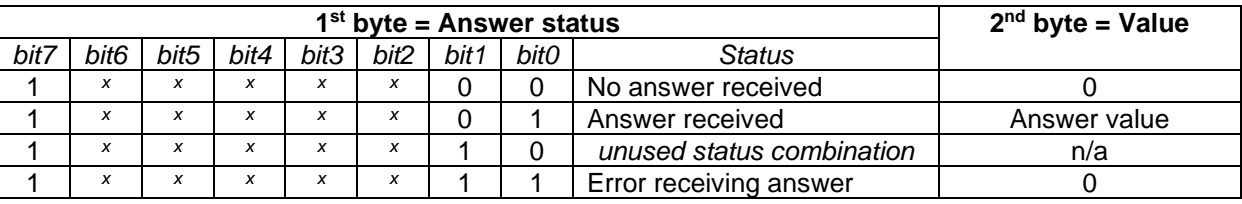

<span id="page-0-3"></span>*x* reserved, equals 0.

### *2.2 Send LDI Commands Asynchronously - 0x01*

#### $PCMD = 0x01$

Same as Send LDI [Commands](#page-0-2) but does not return answers in the DPA response as this DPA command returns an empty DPA response immediately and the provided commands are sent to the LDI bus afterward. During sending commands to the LDI-bus the device is blocked from the IQRF network point of view. The answers are received from the bus but ignored. The command provides a quick response in the terms of the short IQRF latency at the cost of not returning answer(s).

### <span id="page-1-0"></span>*2.3 Set LAI – 0x02*

This command sets the voltage of the 0-10 V lighting analog interface (LAI). The response returns the previous value.

Request

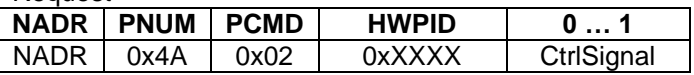

CtrlSignal The desired voltage at LAI at the Extra-low Voltage [format](https://doc.iqrf.org/IQRF-Standards/StandardSensor/pages/0x04-extra-low-voltage.html)*.* If the value is 0x8000 then the voltage is not set. If the value is out of the interval 0-10 V then ERROR\_FAIL is returned.

**Response** 

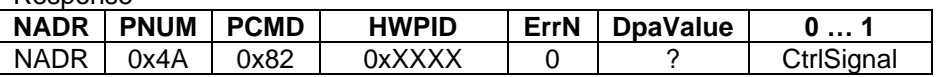

CtrlSignal Voltage at the LAI at the Extra-low Voltage [format](https://doc.iqrf.org/IQRF-Standards/StandardSensor/pages/0x04-extra-low-voltage.html) before the request was received.

## <span id="page-1-1"></span>**3 FRC Commands**

The FRC response time reported by [FRC Response Time](https://www.iqrf.org/DpaTechGuide/index.html?page=frc-response-time.html) is 40 ms for all specified FRC commands.

## <span id="page-1-2"></span>*3.1 Send LDI - 0xE0*

Returns 2 bytes wide answer to the provided LDI command.

FRC user-data has the following format:

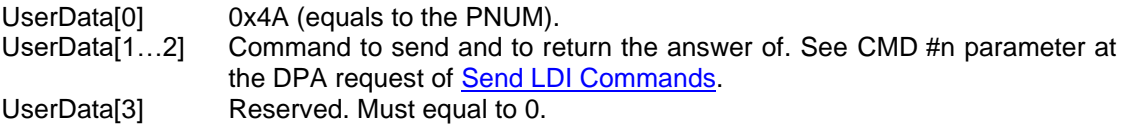

Returned 2 bytes wide FRC value has the same format as the Answer #n parameter at the DPA response of Send LDI [Commands.](#page-0-2)

### <span id="page-1-3"></span>*3.2 Read LAI - 0xE1*

Returns 2 bytes wide answer with the voltage at the LAI.

FRC user-data has the following format:

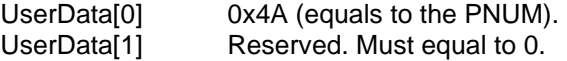

Returned 2 bytes wide FRC value has the same format as Volt parameter at the DPA response of [Set](#page-1-0)  [LAI](#page-1-0) + 0x8000 (see [Extra-low voltage FRC\)](https://doc.iqrf.org/IQRF-Standards/StandardSensor/pages/0x04-extra-low-voltage.html).